Документ подписан простой электронной подписью

Информация о владел<sub>е</sub>це: ФИО: Макаренко Елена Николаевна Должность: Ректор Дата подпис**е братзования: «Ростовский государственный экономический университет (РИНХ)**» Уникальный программный ключ:

c098bc0c1041cb2a4cf926cf171d6715d99a6ae00adc8e27b55cbe1e2dbd7c78

УТВЕРЖДАЮ Директор Института магистратуры Иванова Е.А.  $\alpha$  29 »  $Qf$ 20 22 г.

#### Рабочая программа дисциплины Программирование на языке Python

Направление 09.04.03 Прикладная информатика магистерская программа 09.04.03.01 "Информационные системы и технологии в бизнесе"

Для набора 2022 года

Квалификация магистр

УП: 09.04.03.01\_1.plx.

#### КАФЕДРА Информационных систем и прикладной информатики

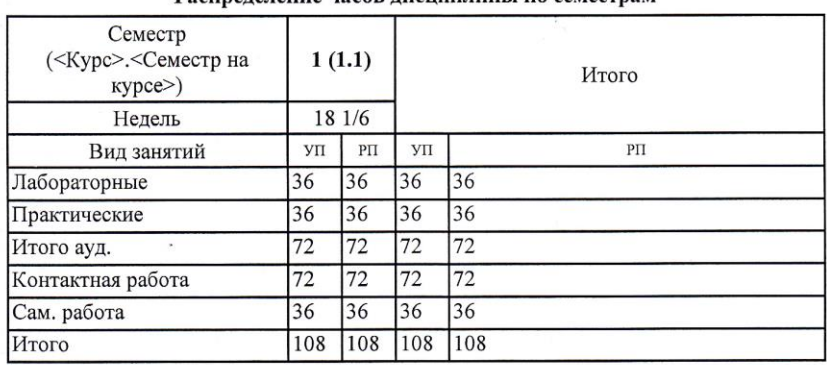

#### Распределение часов лисциплины по семестрам

#### ОСНОВАНИЕ

Учебный план утвержден учёным советом вуза от 22.02.2022 протокол № 7.

 $u$ 

 $\omega$ 

Программу составил(и): д.э.н., доцент, Щербаков С.М.

Зав. кафедрой: д.э.н., доцент Щербаков С.М.

Методическим советом направления: д.э.н., доцент, Щербаков С.М.

#### **1. ЦЕЛИ ОСВОЕНИЯ ДИСЦИПЛИНЫ**

1.1 получение обучающимися теоретических знаний и основ построения программного обеспечения для решения профессиональных задач на языке программирования Python.

#### **2. ТРЕБОВАНИЯ К РЕЗУЛЬТАТАМ ОСВОЕНИЯ ДИСЦИПЛИНЫ**

**ПК-2:Способен руководить проектами по созданию систем искусственного интеллекта с применением новых методов и алгоритмов машинного обучения со стороны заказчика**

**ПК-3:Способен руководить проектами со стороны заказчика по созданию, поддержке и использованию системы искусственного интеллекта на основе нейросетевых моделей и методов**

#### **В результате освоения дисциплины обучающийся должен:**

**Знать:**

новые методы и алгоритмы машинного обучения (соотнесено с индикатором ПК-2.1)

системы искусственного интеллекта (соотнесено с индикатором ПК-3.1)

**Уметь:**

руководить разработкой архитектуры комплексных систем искусственного интеллекта со стороны заказчика (соотнесено с индикатором ПК-2.2)

руководить проектами по разработке, систем искусственного интеллекта на основе моделей глубоких нейронных сетей и нечетких моделей и методов со стороны заказчика (соотнесено с индикатором ПК-3.2)

**Владеть:**

навыками руководства созданием комплексных систем искусственного интеллекта с применением новых методов и алгоритмов машинного обучения (соотнесено с индикатором ПК-2.3)

навыками управления проектами по созданию, поддержке и использованию систем искусственного интеллекта на основе аналитики больших данных с применением новых методов и алгоритмов машинного обучения (соотнесено с индикатором ПК-3.3)

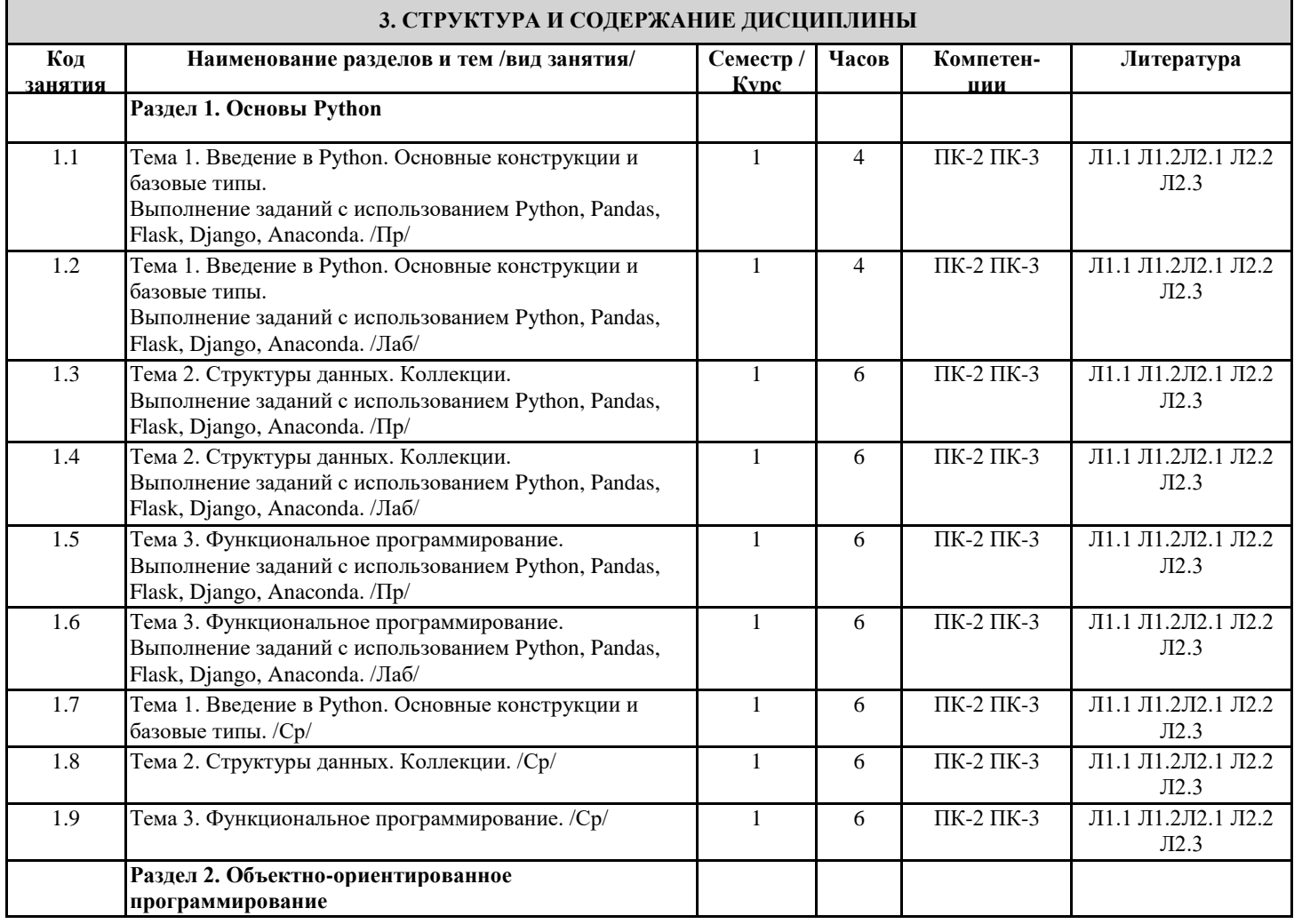

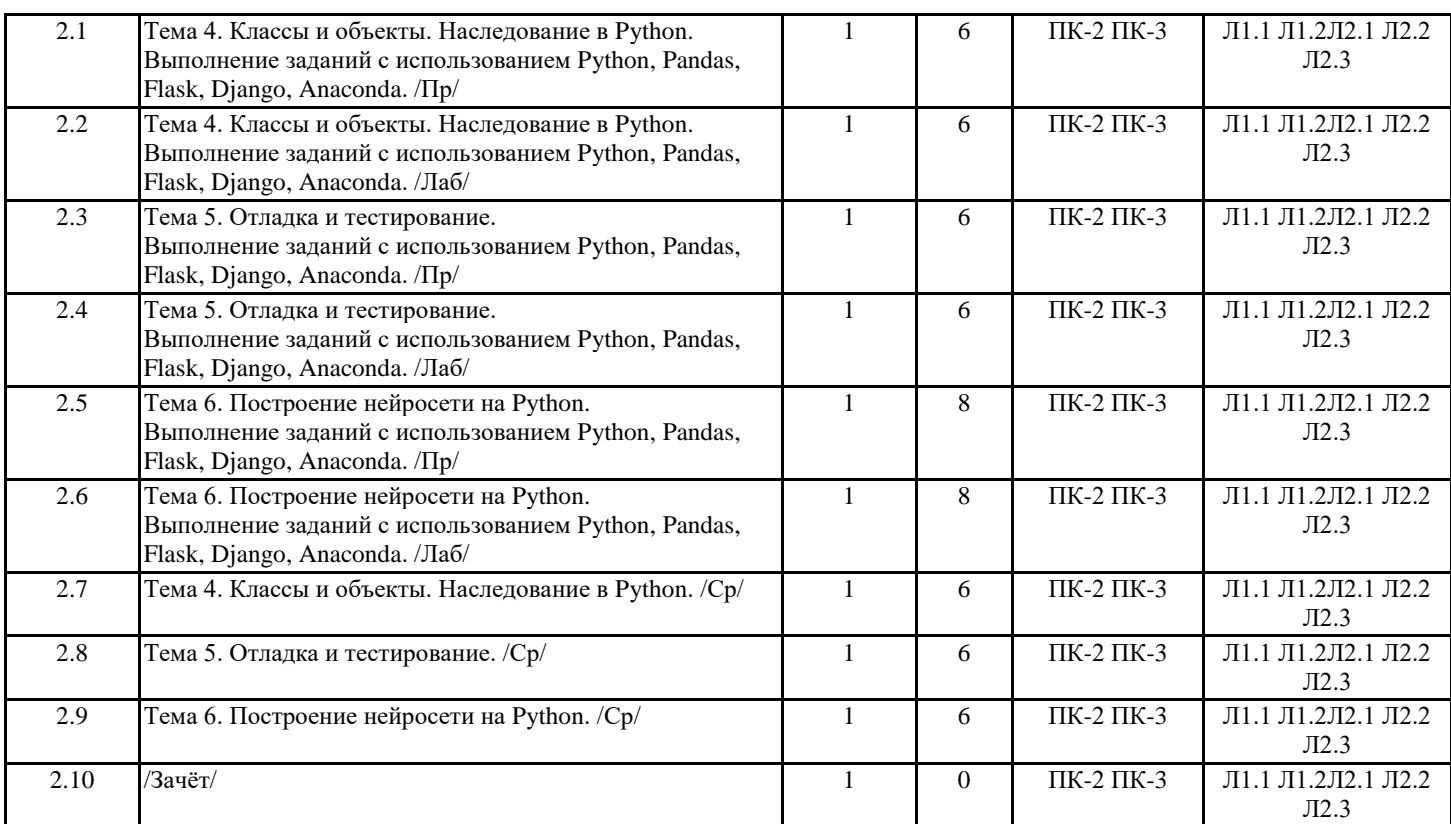

## **4. ФОНД ОЦЕНОЧНЫХ СРЕДСТВ**

Структура и содержание фонда оценочных средств для проведения текущей и промежуточной аттестации представлены в Приложении 1 к рабочей программе дисциплины.

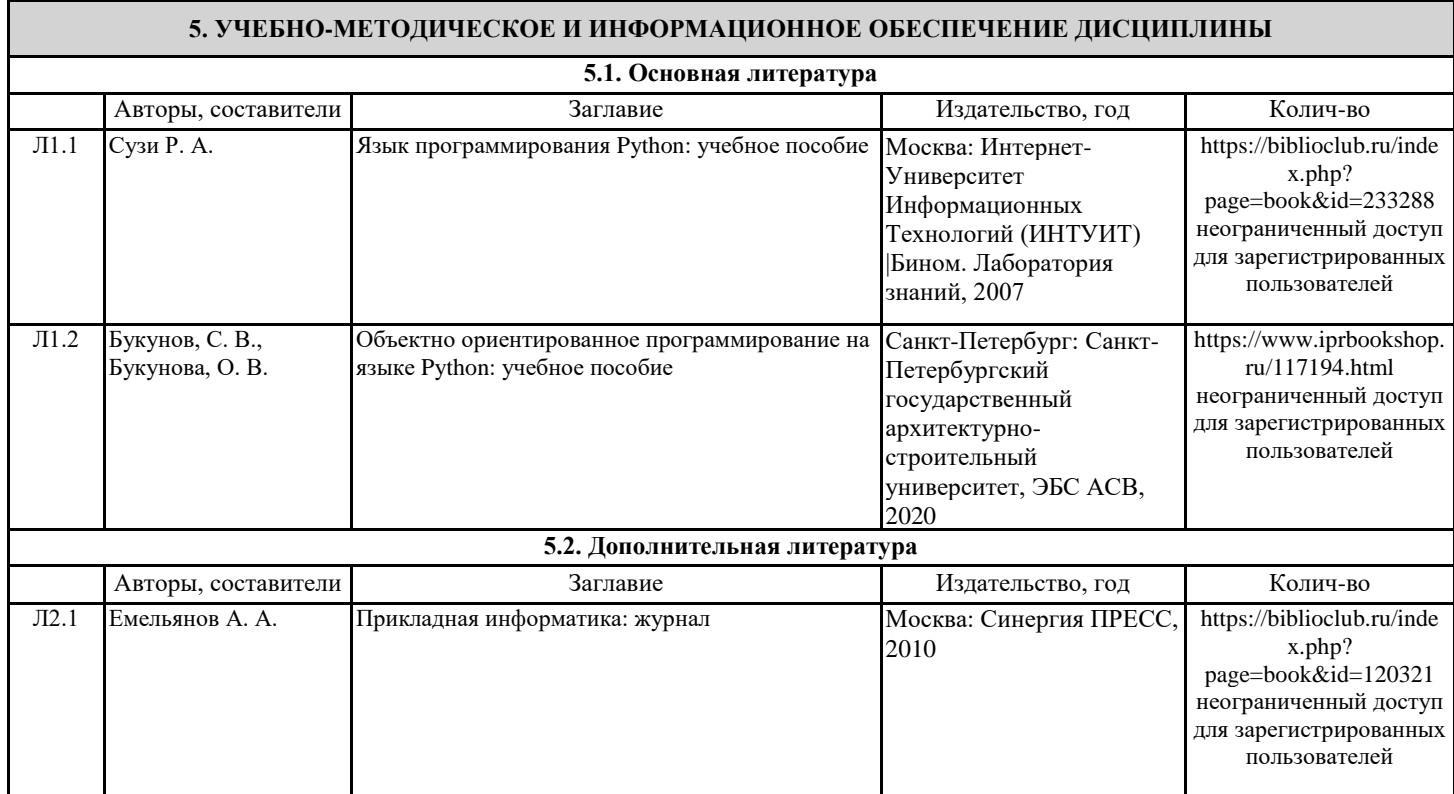

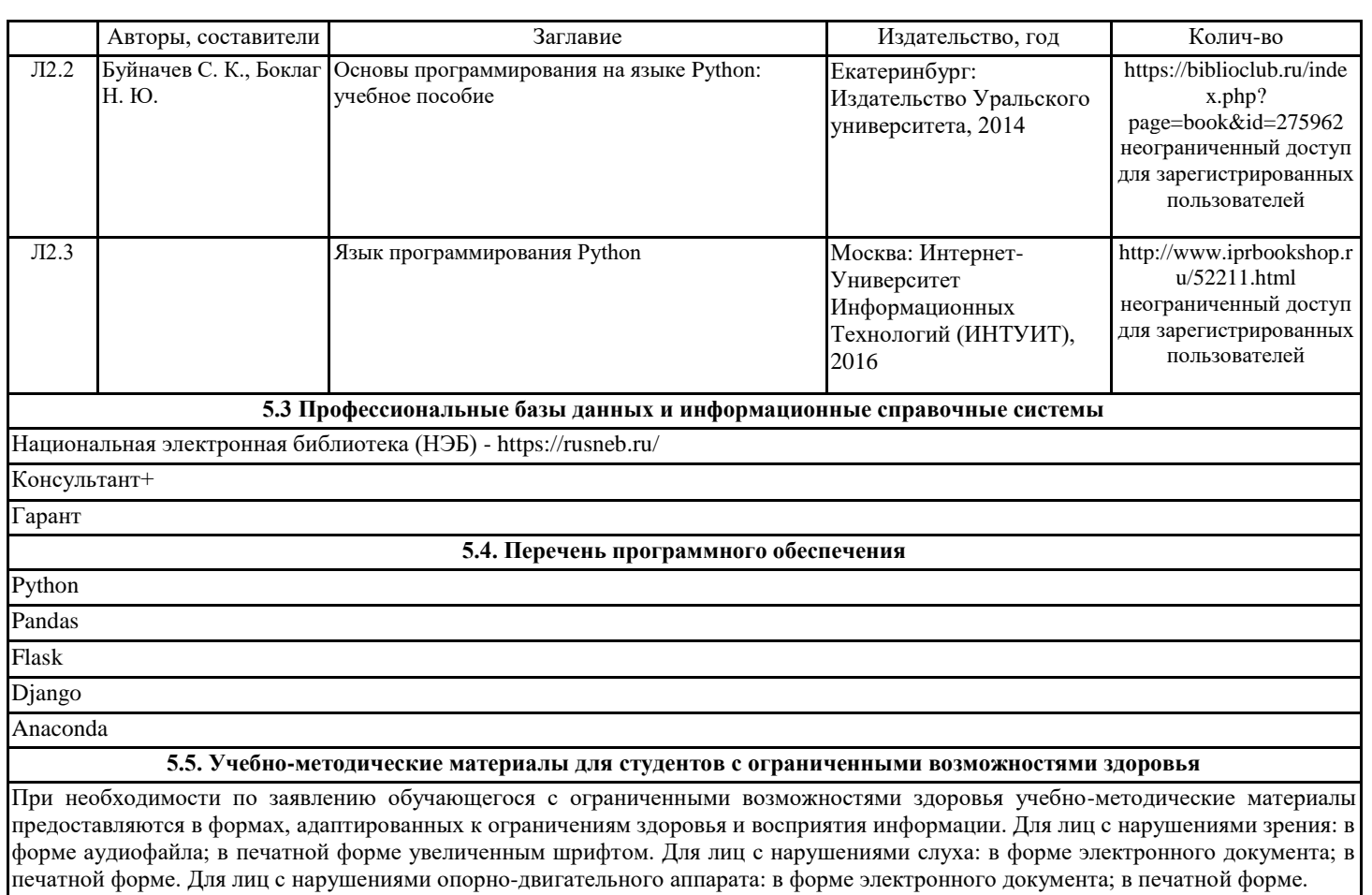

# **6. МАТЕРИАЛЬНО-ТЕХНИЧЕСКОЕ ОБЕСПЕЧЕНИЕ ДИСЦИПЛИНЫ (МОДУЛЯ)**

Помещения для всех видов работ, предусмотренных учебным планом, укомплектованы необходимой специализированной учебной мебелью и техническими средствами обучения:

столы, стулья;

- персональный компьютер / ноутбук (переносной);

- проектор, экран / интерактивная доска.

Лабораторные занятия проводятся в компьютерных классах, рабочие места в которых оборудованы необходимыми лицензионными и/или свободно распространяемыми программными средствами и выходом в Интернет.

#### **7. МЕТОДИЧЕСКИЕ УКАЗАНИЯ ДЛЯ ОБУЧАЮЩИХСЯ ПО ОСВОЕНИЮ ДИСЦИПЛИНЫ (МОДУЛЯ)**

Методические указания по освоению дисциплины представлены в Приложении 2 к рабочей программе дисциплины.

# ФОНД ОЦЕНОЧНЫХ СРЕДСТВ

#### 1. Описание показателей и критериев оценивания компетенций на различных этапах их формирования, описание шкал оценивания

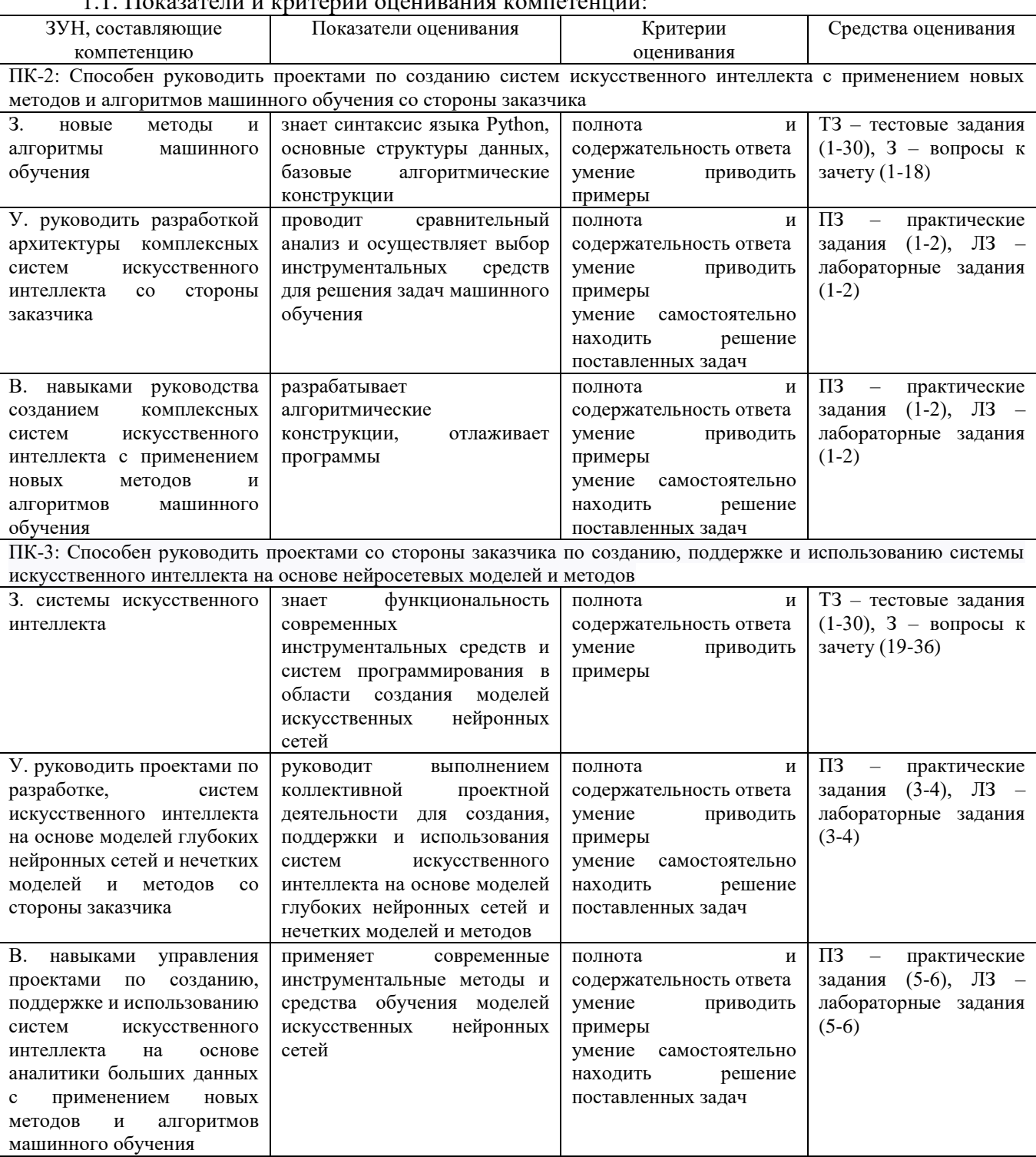

1.2 Шкалы оценивания:

Текущий контроль успеваемости и промежуточная аттестация осуществляется в рамках накопительной балльно-рейтинговой системы в 100-балльной шкале:

50-100 баллов (зачет);

0-49 баллов (незачет).

2. Типовые контрольные задания или иные материалы, необходимые для оценки знаний, умений, навыков и (или) опыта деятельности, характеризующих этапы формирования компетенций в процессе освоения образовательной программы

#### **Вопросы к зачету**

- 1. Понятие алгоритма, программы.<br>2. Переменные
- 2. Переменные.
- 3. Типы данных.
- Строки.
- 5. Массивы.
- 
- 6. Ввод и вывод.<br>7. Линейные алго 7. Линейные алгоритмы.
- 8. Ветвления.
- 9. Условия.
- 10. Циклические алгоритмы.
- 11. Виды циклов.<br>12. Иикл по колле
- 12. Цикл по коллекции.
- 13. Цикл по счетчику.
- 14. Цикл с предусловием и постусловием.
- 15. Обработка массивов.
- 16. Выход из цикла.
- 17. Понятие подпрограммы.
- 18. Передача и возврат параметров.
- 19. Локальные и глобальные переменные.<br>20. Рекурсия.
- Рекурсия.
- 21. Ввод и вывод данных.
- 22. Среда разработки.
- 23. Системы управления кодом, git.
- 24. Модули.
- 25. Списки.
- 26. Кортежи.
- 27. Словари.
- 28. Преобразование данных.
- 29. Срезы.
- 30. Циклическая обработка списка.
- 31. Генератор списка.
- 32. Понятие объектно-ориентированного программирования.
- 33. Класс. Объект.
- 34. Инкапсуляция, наследование и полиморфизм в Python.
- 35. Библиотека Pandas, анализ и обработка данных.
- 36. Визуализация в matplotlib и seaborn.

### *Зачетное задание включает два вопроса – один теоретический вопрос и одно практико-ориентированное задание из числа приведенных ниже лабораторных заданий.*

#### *Критерии оценивания:*

- 50-100 баллов («зачет») – изложенный материал фактически верен, наличие глубоких исчерпывающих знаний в объеме пройденной программы дисциплины в соответствии с поставленными программой курса целями и задачами обучения; правильные, уверенные действия по применению полученных знаний на практике, грамотное и логически стройное изложение материала при ответе, усвоение основной и знакомство с дополнительной литературой; наличие твердых и достаточно полных знаний в объеме пройденной программы дисциплины в соответствии с целями обучения, правильные действия по применению знаний на практике, четкое изложение материала, допускаются отдельные логические и стилистические погрешности, обучающийся усвоил основную литературу, рекомендованную в рабочей программе дисциплины; наличие твердых знаний в объеме пройденного курса в соответствии с целями обучения, изложение ответов с отдельными ошибками, уверенно исправленными после дополнительных вопросов; правильные в целом действия по применению знаний на практике;

- 0-49 баллов («незачет») – ответы не связаны с вопросами, наличие грубых ошибок в ответе, непонимание сущности излагаемого вопроса, неумение применять знания на практике, неуверенность и неточность ответов на дополнительные и наводящие вопросы.

### Тестовые задания

- 1. Совместимы ли Python 2 и Python 3?
- Совместимы полностью
- Несовместимы
- 2. На каком языке программирования написана основная реализация спецификации Python?
- $-Python$
- $-$  Java

 $-C$ 

- 3. Какое расширение обычно дают файлам с кодом на Python?
- $-$ .python
- $-$ .pyc
- $-$ .py
- 4. Что происходит при итерации по генератору?
- Итерация происходит по списку значений, который вернул генератор при вызове
- Каждую итерацию вызывается функция next, и генератор исполняется с начала
- Каждую итерацию вызывается функция next, и исполнение генератора возобновляется с момента после yield
	- 5. Выберите верные утверждения про множества:
	- проверка на вхождение элемента в множество происходит за линейное время
	- множества изменяемые
	- множества неизменяемые
	- проверка на вхождение элемента в множество происходит за константное время
	- 6. bool $(0.000001)$  True или False?
	- $-$ True
	- $-$ False
	- 7. Какой записи эквивалентно применение декоратора

@login required

def send feedback(request)?

- $-\log$ in\_required = send\_feedback(login\_required)
- $-$  send feedback = login required(send feedback)
- def login\_required(send\_feedback)(request)
- $-\text{def}\log\ln$  required(send feedback)
- 8. Какая функция позволяет считать ввод пользователя из терминала?
- $readline()$
- $-$ input()
- $read()$
- $-$  enter()
- 9. Какой метод превратит байтовую строку в строку?
- $-$ .encode()
- $-decode()$

10. Можно ли использовать изменяемые объекты в качестве значений по умолчанию в функциях? -Нет, случится синтаксическая ошибка

 $-Ia$ , но это может привести к неочевидным ошибкам

11. Предположим, есть пакет foo, в котором находится модуль bar.py, внутри bar.py определена функция с именем run. Какая конструкция импорта является правильной?

- $-$  import run from foo.bar
- from foo.bar import run
- $-$  import foo.bar.run
- 12. Выберите верные утверждения про кортежи:
- Проверка на вхождение элемента в кортеж происходит за константное время
- Кортежи изменяемые
- Проверка на вхождение элемента в кортеж происходит за линейное время
- Кортежи неизменяемые
- Кортежи могут содержать элементы различных типов
- 13. Зачем нужен virtualeny (виртуальное окружение)?
- Возможность запускать несколько интерпретаторов Python одновременно
- Изоляция зависимостей
- Возможность увеличить скорость запуска скомпилированных в байткод Python-программ
- 14. Какая утилита позволяет ставить внешние Python пакеты в систему?
	- $-$  pypi
	- $-pip$
	- $-$  pep
- 15.Что содержат файлы с расширением .рус?
- Код на Python, скомпилированный в байткод
- Код на Python, скомпилированный в машинный код
- 16. Для чего используются декораторы?
- Для эффективного использования памяти при итерации
- Для модификации поведения функций
- Чтобы иметь возможность импортировать функцию в другой модуль
- 17. Какие имена переменных правильные?
- $-1$ name
- $-!$ name
- $-N$ ame
- $-$  name
- 18. Как пишутся комментарии в Python?
- $-$  # это комментарий
- $-$  // это комментарий
- """ это комментарий """
- 19. Что получится в результате выполнения среза [2:3] для строки "привет"? "H"
- "ри"
- $"p"$
- $"$ <sub>HB</sub> $"$

20. pi =  $3.1415926$ 

- $pi_fmt = f''[pi:#0.2f]'$
- Чему будет равен pi fmt?
- $-$  Строке "3.14"
- Числу  $3.14$
- 21. Отметьте все исключения стандартной библиотеки Python
- $-$  Value Error
- RequestException
- KeyboardInterrupt
- $-$  Index Error
- 22. Какие из методов генерации исключения разрешены в Python?
- $-$  raise None
- raise ValueError
- raise "ValueError"
- raise ValueError("error")
- 23. Обращение к несуществующему атрибуту экземпляра
- сгенерирует исключение KeyError
- сгенерирует исключение AttributeError
- $-$  вернет False
- $-$  вернет None
- 24. Отметьте верные утверждения про classmethod
- Метод не принимает дополнительных аргументов кроме указанных программистом
- Метод первым аргументом принимает класс
- К этому методу можно обращаться от экземпляра класса
- Метод первым аргументом принимает ссылку на экземпляр класса
- К этому методу можно обращаться от имени класса

```
In [1]: class Tmp:
    @classmethod
    def foo(cls, val):
        print(val)
tmp = Tmp()Tmp.foo(5)tmp.foo(6)25. Отметьте верные утверждения про staticmethod
      − К этому методу можно обращаться от экземпляра класса 
      − Метод первым аргументом принимает ссылку на экземпляр класса
      − Метод первым аргументом принимает класс
      − Метод не принимает дополнительных аргументов кроме указанных программистом 
      − К этому методу можно обращаться от имени класса 
In [2]:class Tmp:
    @staticmethod
    def foo(val):
        print(val)
tmp = Tmp()Tmp.foo(5)
tmp.foo(6)26. Для чего используются @property?
      − Чтобы делать методы приватными
      − Чтобы делать атрибуты приватными
      − Чтобы создать вычисляемый атрибут 
In [3]: class Celsius:
   def \text{__init}\text{__}(self, temperature = 0): self.temperature = temperature
   def to fahrenheit(self):
       return (self.temperature * 1.8 + 32def get temperature(self):
        print("Getting value")
        return self._temperature
   def set temperature(self, value):
       if value \langle -273 \rangle raise ValueError("Temperature below -273 is not possible")
        print("Setting value")
        self._temperature = value
    temperature = property(get_temperature,set_temperature)
   celsius = Celsius()celsius.temperature = -280;
      27. Если имя метода в классе начинается с символа нижнего подчеркивания, например: _get_name
      − если вызвать метод у экземпляра класса, то сгенерируется исключение AttributeError
      − обращаться к методу объекта не рекомендуется, так как метод не считается публичным API 
класса 
      − символ нижнего подчеркивания в начале метода не добавляет никакого дополнительного 
значения
      28. Можно ли использовать экземпляры классов в качестве ключей словаря (dict)?
      − Да 
      − Нет
      29. Можно ли передавать экземпляр класса как аргумент в функцию?
      − Да 
      − Нет
      30. Предположим есть базовый класс питомец - Pet и класс наследник - Cat. Отметьте варианты, 
которые вернут True
```
− isinstance(Cat(), Cat)

− isinstance(Cat(), Pet) − issubclass(Pet, Cat) − issubclass(Cat, object) − issubclass(Cat, Pet) In [5]: class Pet: def \_\_init\_\_(self, name):  $self.name = name$  class Cat(Pet): def init (self, name, breed=None): super().\_\_init\_\_(name) self.\_\_breed = breed def say(self): return '{0}: meow!'.format(self.name) def get\_breed(self): return self.\_\_breed print(isinstance(Cat('Buddy'), Cat)) print(isinstance(Cat('Buddy'), Pet)) print(issubclass(Pet, Cat)) print(issubclass(Cat, object)) print(issubclass(Cat, Pet))

#### *Критерии оценивания:*

Из имеющегося банка тестов формируется тестовое задание, содержащее 10 тестовых вопросов для одного обучающегося. Каждый тестовый вопрос содержит 2-5 вариантов ответов, один или несколько из которых – верные.

Правильный ответ на один тестовый вопрос – 1 балл, неправильный – 0 баллов. *Максимальное количество баллов за тестовые задания – 10.*

#### **Практические задания**

Практическое задание 1. Знакомство с IDE Pycharm Community. Основы синтаксиса языка.

Практическое задание 2. Списки и кортежи. Словари. Множества. Примеры программ.

Практическое задание 3. Файловый ввод-вывод. Функции. Рекурсия

Практическое задание 4. Объявление классов. Создание и инициализация экземпляров (объектов) классов. Работа с атрибутами экземпляра класса. Объявление и вызов методов экземпляров. Методы класса. Наследование.

Практическое задание 5. Отладка и тестирование. Запустить отладчик в программе. Написание и запуск тестов.

Практическое задание 6. Представление типов данных библиотеки numpy. Некоторые математические алгоритмы библиотеки numpy.

#### *Критерии оценивания (для каждого задания):*

4-5 б. – задание выполнено верно;

2-3 б. – при выполнении задания были допущены неточности, не влияющие на результат;

0-1 б. – при выполнении задания были допущены ошибки.

### *Максимальное количество баллов за все практические задания – 30 (6 заданий по 5 баллов).*

#### **Лабораторные задания**

Лабораторное задание №1. Виртуальное окружение (Virtualenv). Установка и запуск Jupyter Notebook Лабораторное задание №2. Множества.

Лабораторное задание №3. Декораторы.

Лабораторное задание №4. Классы и объекты.

Лабораторное задание №5. Отладка и тестирование.

Лабораторное задание №6. Работа с функциями библиотеки numpy для построения нейронных сетей.

*Критерии оценивания (для каждого задания):*

9-10 б. – задание выполнено верно;

6-8 б. – при выполнении задания были допущены неточности, не влияющие на результат;

3-5 б. – при выполнении задания были допущены ошибки;

1-2 б. – при выполнении задания были допущены существенные ошибки.

*Максимальное количество баллов за все лабораторные задания – 60 (6 заданий по 10 баллов).*

#### **3. Методические материалы, определяющие процедуры оценивания знаний, умений, навыков и (или) опыта деятельности, характеризующих этапы формирования компетенций**

Процедуры оценивания включают в себя текущий контроль и промежуточную аттестацию.

**Текущий контроль** успеваемости проводится с использованием оценочных средств, представленных в п. 2 данного приложения. Результаты текущего контроля доводятся до сведения студентов до промежуточной аттестации.

**Промежуточная аттестация** проводится в форме зачета.

Зачет проводится по расписанию промежуточной аттестации. Количество вопросов в зачетном задании – 2 (один теоретический вопрос и одно практико-ориентированное задание). Объявление результатов производится в день зачета. Результаты аттестации заносятся в зачетную ведомость и зачетную книжку студента. Студенты, не прошедшие промежуточную аттестацию по графику сессии, должны ликвидировать задолженность в установленном порядке.

# **МЕТОДИЧЕСКИЕ УКАЗАНИЯ ПО ОСВОЕНИЮ ДИСЦИПЛИНЫ**

Учебным планом предусмотрены следующие виды занятий:

- практические занятия,

- лабораторные занятия.

В ходе практических и лабораторных занятий углубляются и закрепляются знания студентов по ряду вопросов, развиваются навыки практической работы.

При подготовке к практическим и лабораторным занятиям каждый студент должен:

– изучить рекомендованную учебную литературу;

– подготовить ответы на все вопросы по изучаемой теме и представить результаты выполненных заданий.

В процессе подготовки к практическим и лабораторным занятиям студенты, могут воспользоваться консультациями преподавателя.

Вопросы, не рассмотренные на практических и лабораторных занятиях, должны быть изучены студентами в ходе самостоятельной работы. Контроль самостоятельной работы студентов над учебной программой курса осуществляется в ходе занятий методом выполнения тестовых, практических и лабораторных заданий. В ходе самостоятельной работы каждый студент обязан прочитать основную и по возможности дополнительную литературу по изучаемой теме, выделить непонятные термины, найти их значение в энциклопедических словарях.

Студент должен готовиться к предстоящему практическому и лабораторному занятию по всем обозначенным в рабочей программе дисциплины вопросам.

Для подготовки к занятиям, текущему контролю и промежуточной аттестации студенты могут воспользоваться электронно-библиотечными системами. Также обучающиеся могут взять на дом необходимую литературу на абонементе университетской библиотеки или воспользоваться читальными залами.